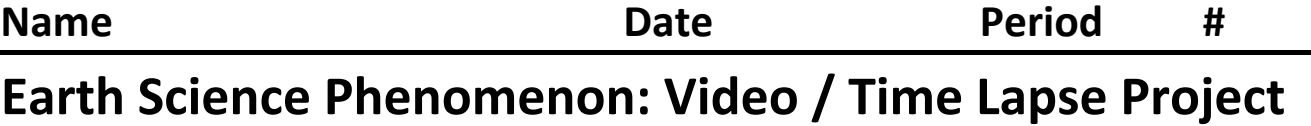

Updated 10/29/17

**Checklist for Project Submission** 

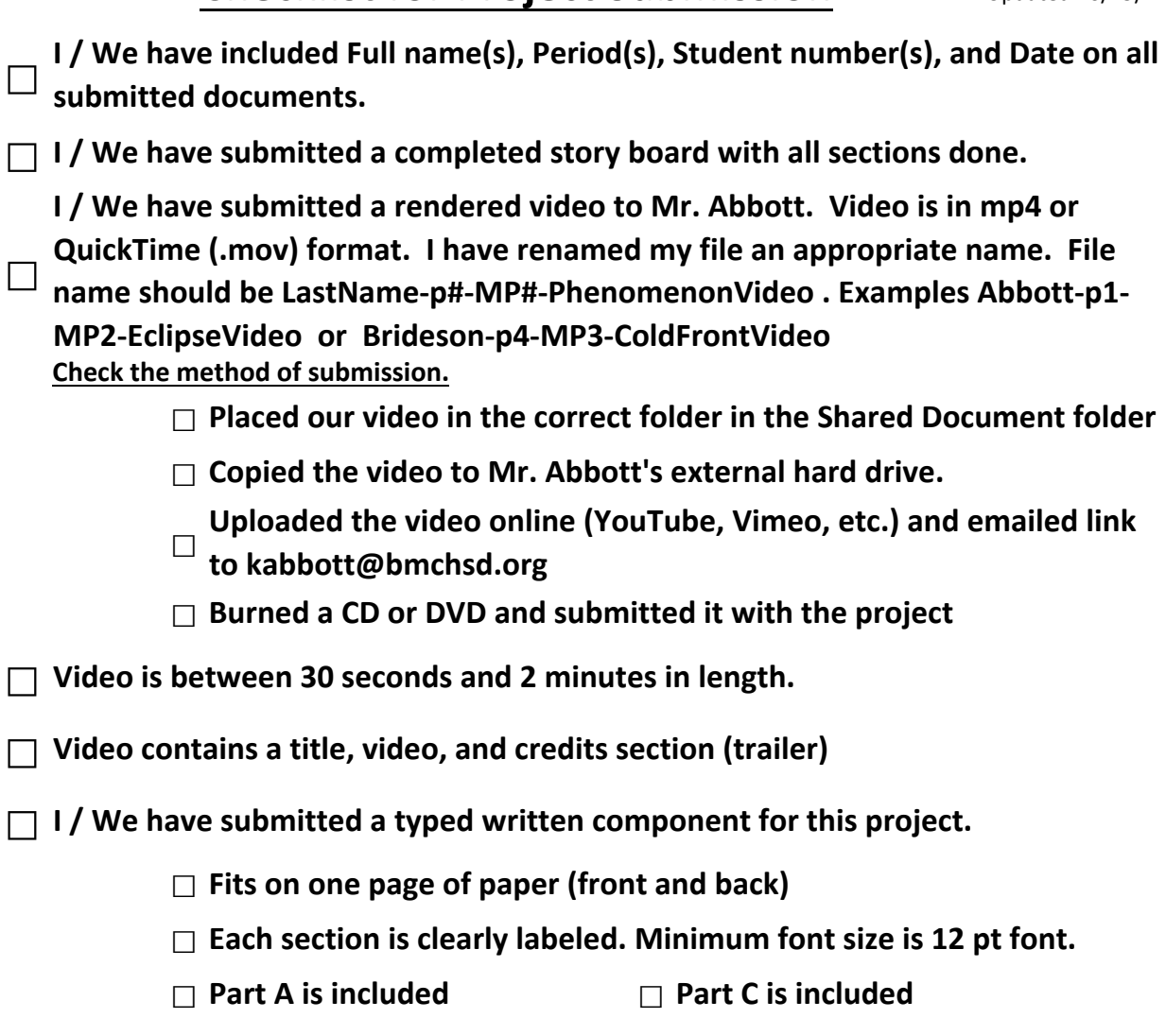

- **☐ Part B is included ☐ Part D is included**
- **☐ I / We have submitted a completed Project Rubric Form**
	- **☐ feel is appropriate** In pencil I / We have marked an asterisk (\*) next to the value that we
	- **☐** In pencil I / We have written a grade on the line to the right of the scoring box on the top of the form
- **□ 1/** We have stapled the project together in the correct order.
	- Rubric page (1st), Story Board page, Written Component page, Checklist (last)
- **☐ I have completed and signed this checklist**